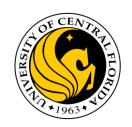

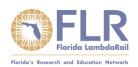

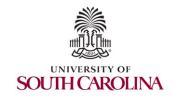

### UCF / FLR Workshop on Networking Topics Session 2: Essentials of BGP, EBGP, IBGP

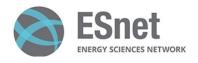

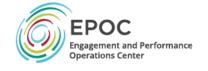

Jorge Crichigno, Jose Gomez University of South Carolina http://ce.sc.edu/cyberinfra

University of Central Florida (UCF)
Florida LambdaRail (FLR)
The Engagement and Performance Operations Center (EPOC)
Energy Sciences Network (ESnet)
University of South Carolina (USC)

Orlando, Florida February 16<sup>th</sup>, 2023

# Border Gateway Protocol Lab Series

#### Lab experiments

- Lab 1: Introduction to Mininet
- Lab 2: Introduction to Free Range Routing (FRR)
- Lab 3: Introduction to BGP
- Lab 4: Configure and verify EBGP
- Lab 5: BGP Authentication
- Lab 6: Configure BGP with Default Route
- Lab 7: Using AS\_PATH BGP Attribute
- Lab 8: Configuring IBGP and EBGP Sessions, Local Preference, and MED
- Lab 8.1: Configuring OSPF, IBGP and EBGP Sessions, Local Preference, and MED
- Lab 8.2: Configuring IBGP and EBGP Sessions, Local Preference, and MED
- Lab 9: IBGP, Next Hop and Full Mesh Topology
- Lab 10: BGP Route Reflection
- Lab 11: Configuring BGP Local Preference and AS\_PATH Prepending
- Lab 11.1: Configuring BGP Local Preference and AS\_PATH Prepending

## Organization of the Lab Manuals

#### Each lab starts with a section Overview

- Objectives
- Lab topology
- Lab settings: passwords, device names
- Roadmap: organization of the lab

#### Section 1

- Background information of the topic being covered (e.g., fundamentals of BGP)
- > Section 1 is optional (i.e., the reader can skip this section and move to lab directions)

#### Section 2... n

Step-by-step directions

## AS, IGP, EGP

- Routers are organized into Autonomous Systems (ASes or ASs)
- What is an AS (RFC 1771)?

"A set of routers under the single technical administration, using an IGP and common metrics to route packets within the AS, and using an EGP to route packets to other ASs."

What is an Interior Gateway Protocol (IGP)?

A routing protocol used to exchange routing information within an AS (e.g., RIP, OSPF)

What is an Exterior Gateway Protocol (EGP)?
 A routing protocol used to exchange routing information between AS

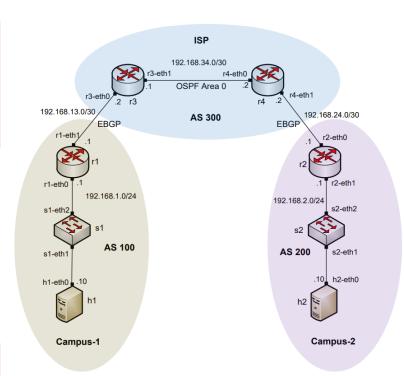

### **BGP** Route Advertisements within an AS

- BGP advertisements from an AS to another is referred to as External BGP (EBGP)
- BGP advertisements within an AS is referred to as internal BGP (IBGP)

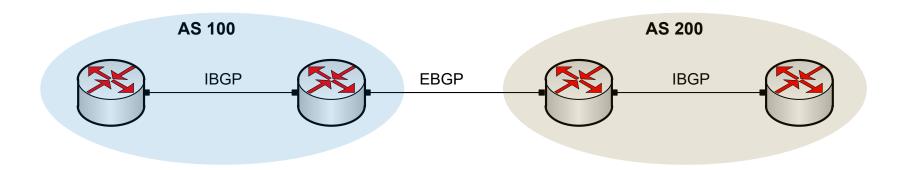

### BGP – Best Path

- The main goal is to provide interdomain routing
- BGP selects one path as the best path
- It places the selected path in its routing table and propagates the path to its neighbors

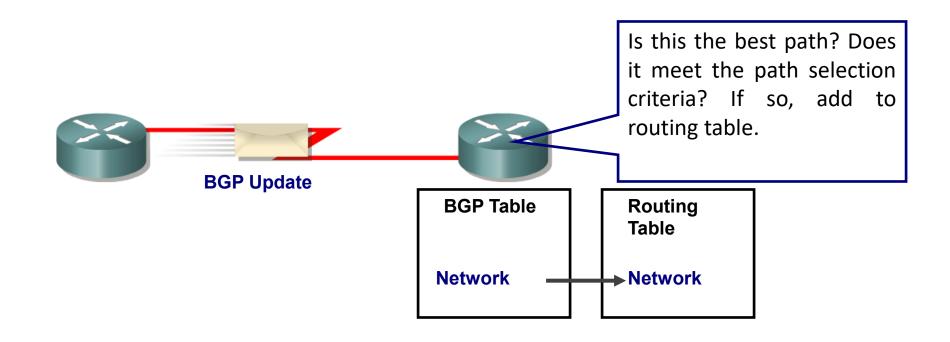

### **Lab 3: Introduction to BGP**

Establish BGP neighborhood

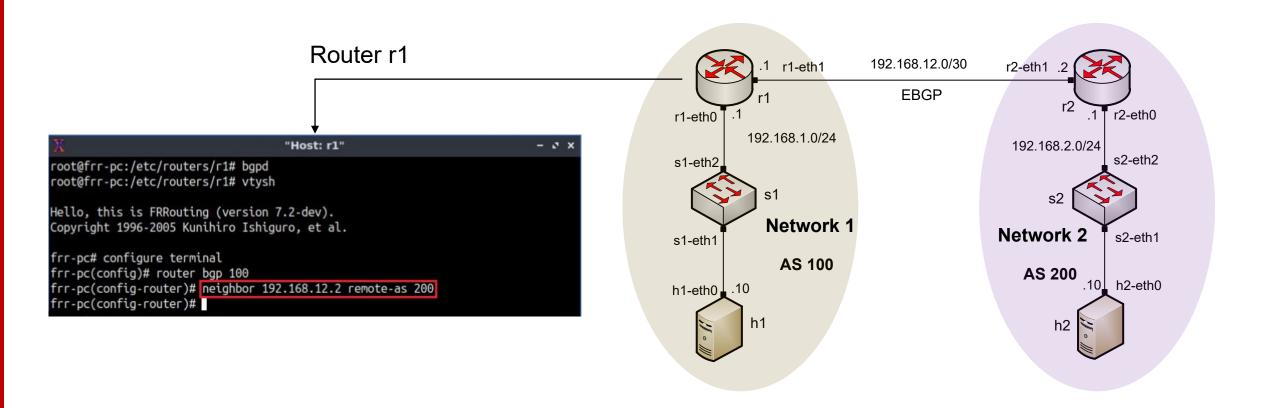

Advertise a network in BGP

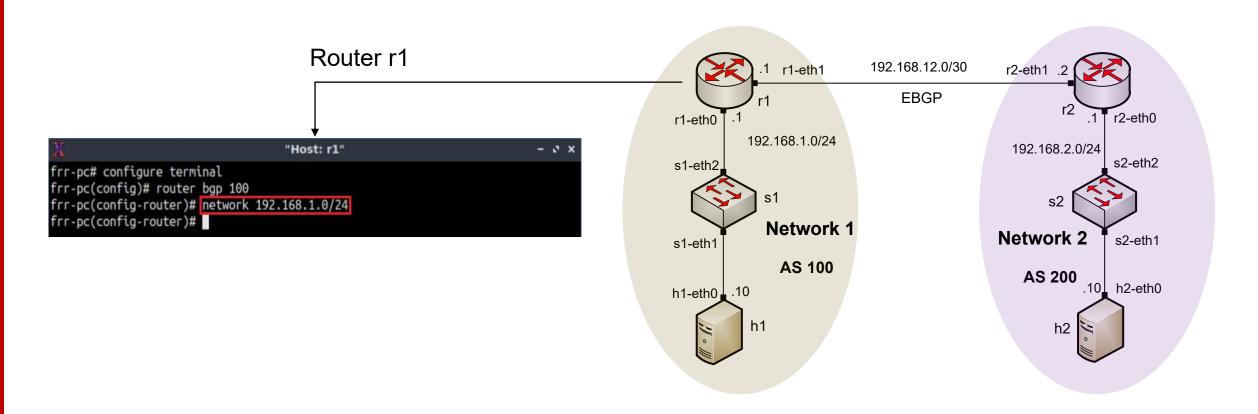

Routing table: lists the routes learned from different routing protocols

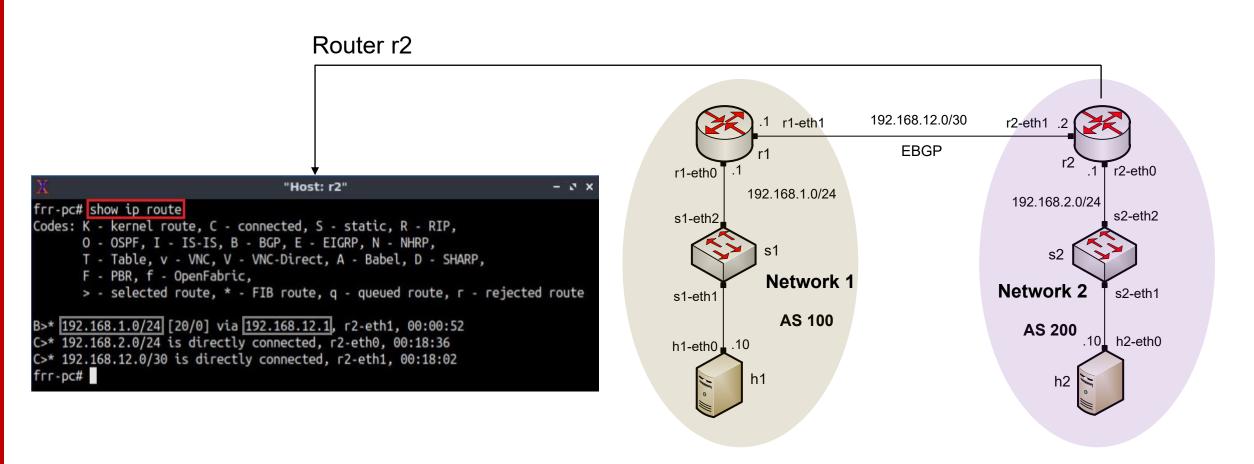

BGP table: it lists the routes learned from BGP routing protocol

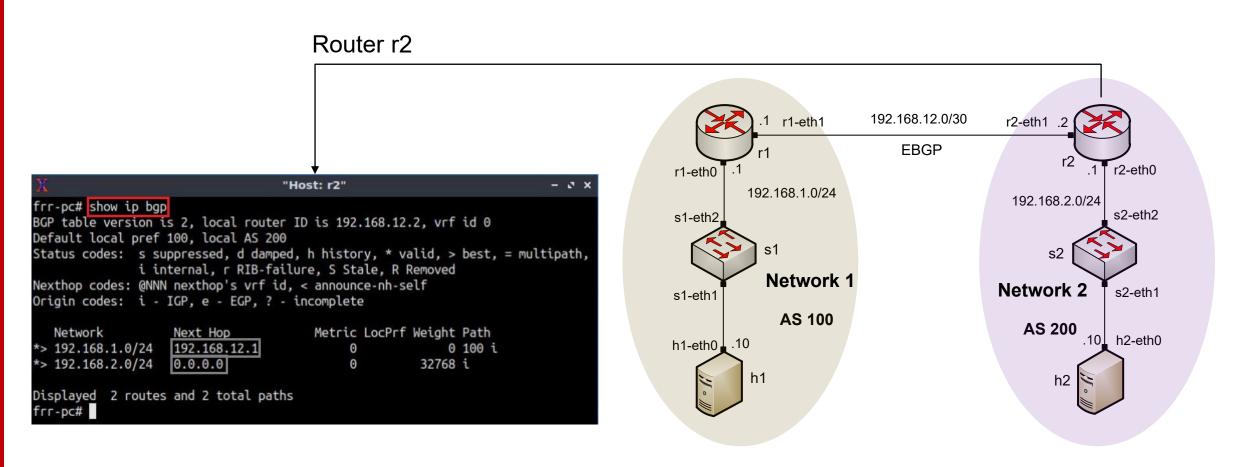